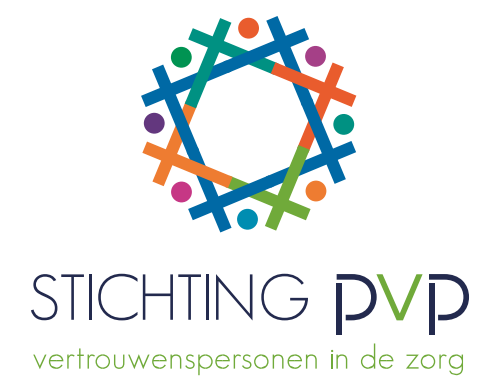

# **Handleiding inloggen cliëntenportaal Stichting PVP** Augustus 2018

#### **Hoe kan ik inloggen in het cliëntenportaal?**

Door eerst een gebruikersnaam en wachtwoord aan uw pvp te vragen

#### **Hoe krijg ik een gebruikersnaam en wachtwoord?**

U krijgt uw inloggegevens voor het cliëntenportaal via uw pvp in een brief of via de e-mail. Dit is een voorbeeldbrief:

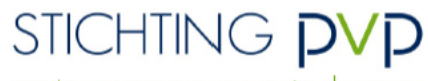

vertrouwenspersonen in de zorg

Maliebaan 87, 3581 CG Utrecht<br>T 030 271 83 53, F 030 271 62 56 secretariaat@pvp.nl, www.pvp.nl

Dhr. de Test-Cliënt

**Helpdesk PVP** T 0900 4448888

CenE Bankiers 69.90.10.780 KvK 41179894

Datum: 30 juli 2018 Onderwerp: Inzage in dossier

Geachte heer de Test-Cliënt.

U heeft gevraagd om inzage in uw dossier(s), een nieuw wachtwoord of verlenging van uw wachtwoord. In deze brief ontvangt u uw inloggegevens.

Webadres https://mijndossier.pvp.nl Gebruikersnaam JanTest-Cliënt95 Wachtwoord @WG%gpg

U kunt uw dossier inzien tot en met 30 oktober 2018. Wanneer u vragen heeft over uw dossier(s), kunt u contact opnemen met ondergetekende.

NB! We adviseren u uw persoonlijke gegevens goed te beschermen, zowel bij het uitprinten als het opslaan ervan.

Met vriendelijke groet,

Heleen van Koeven Patiëntenvertrouwenspersoon

P.S. Deze brief is automatisch aangemaakt uit het cliëntendossier en door de pvp overhandigd aan de cliënt.

### **Hoe log ik in?**

Klik op deze link [https://mijndossier.pvp.nl](https://mijndossier.pvp.nl/) of typ de tekst van de link in uw zoekbalk.

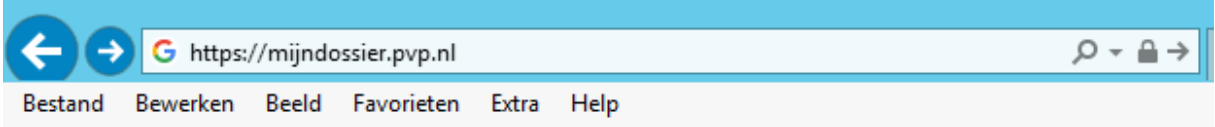

U komt dan op deze pagina:

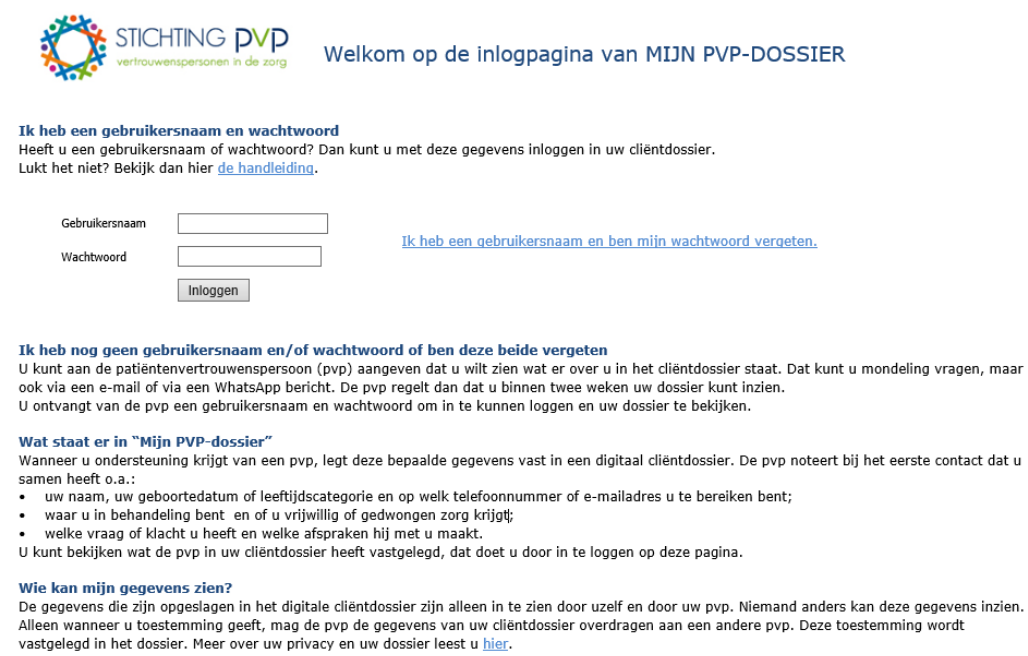

## **Wat kan ik dan allemaal zien?**

Na het inloggen komt u op deze pagina:

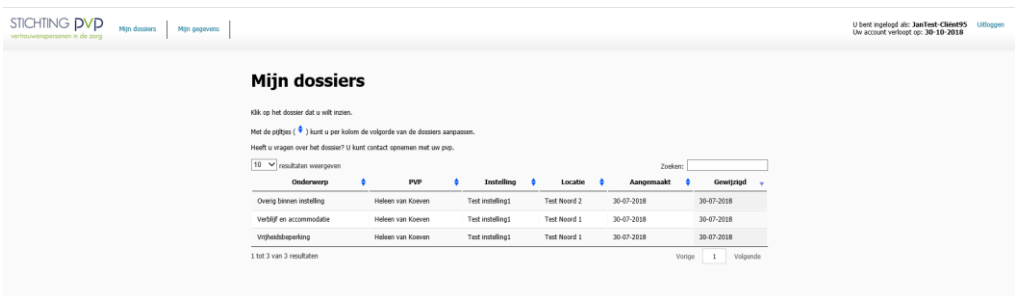

Er zijn twee tabbladen:

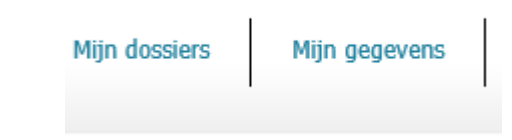

Het tabblad **'Mijn dossiers'** bevat alle dossiers die de pvp heeft gemaakt met daarin de inhoud van uw vragen en klachten.

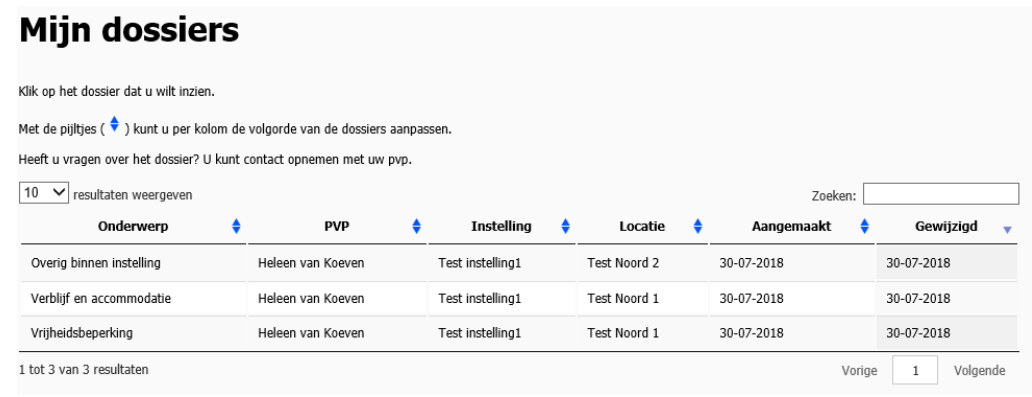

### Klik op het dossier dat u wilt bekijken.

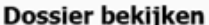

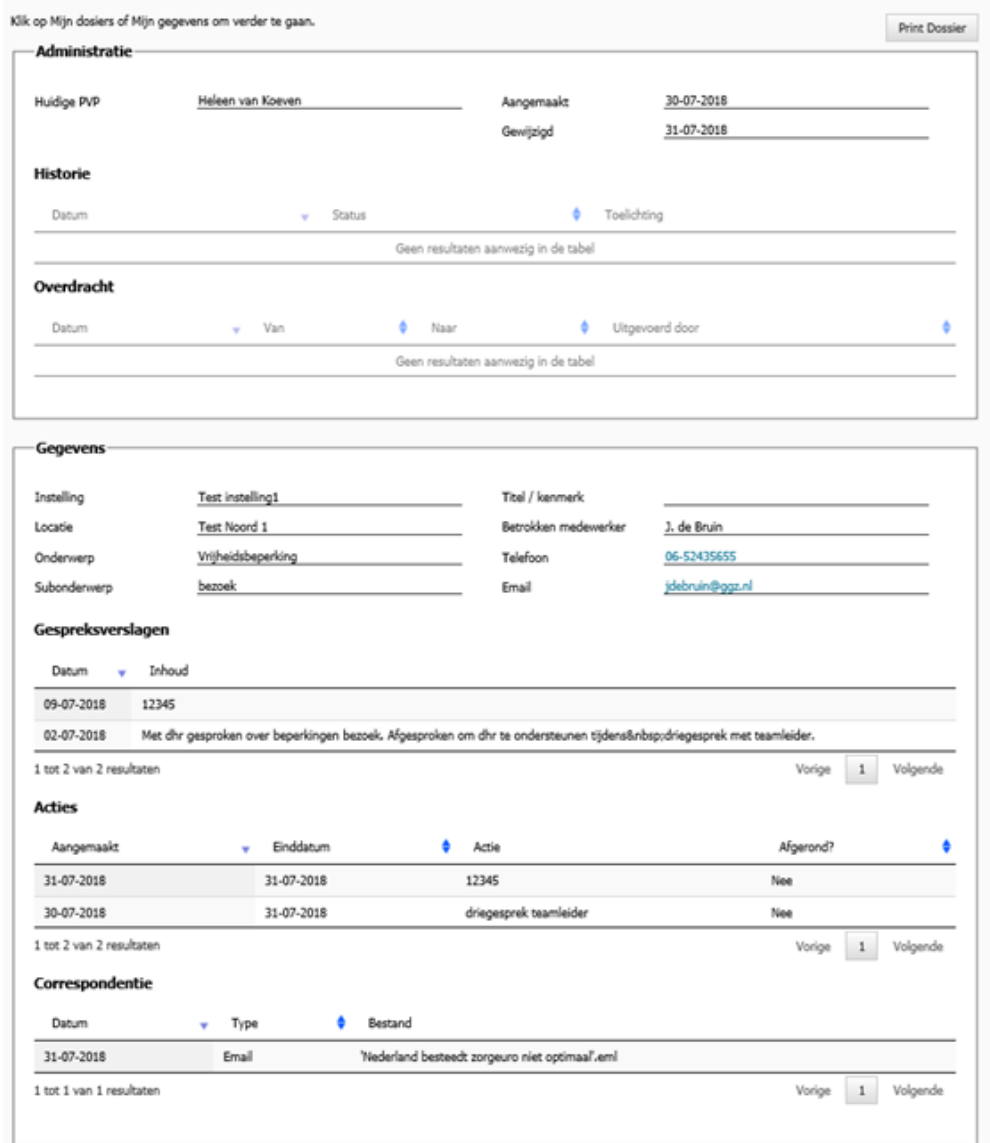

U kunt het dossier ook bewaren door op de knop Print dossier te klikken. Er wordt dan een pdfbestand van het dossier gemaakt. Dit pdf-bestand kan u daarna printen, opslaan en/of e-mailen. Het tabblad **'Mijn gegevens'** bevat alle informatie over u zoals u die aan de pvp heeft gegeven.

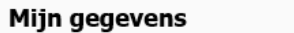

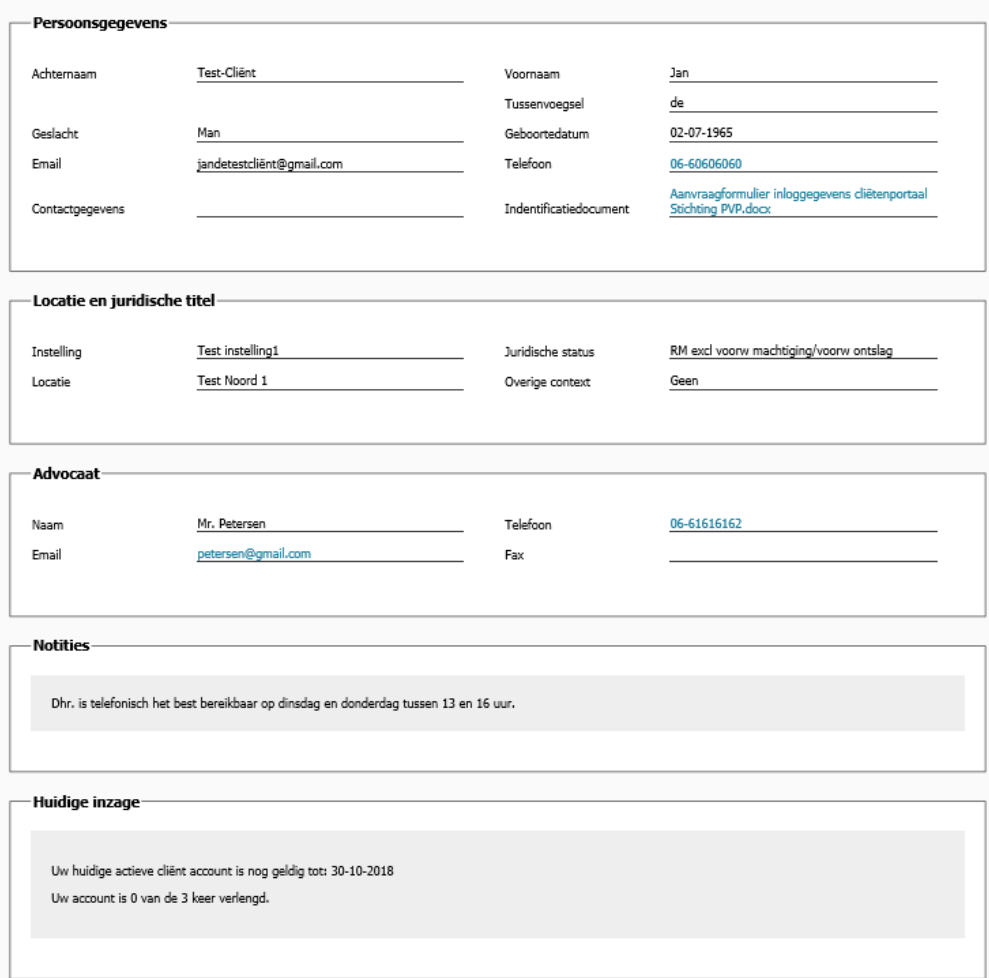